Design of Rock-Paper-Scissors

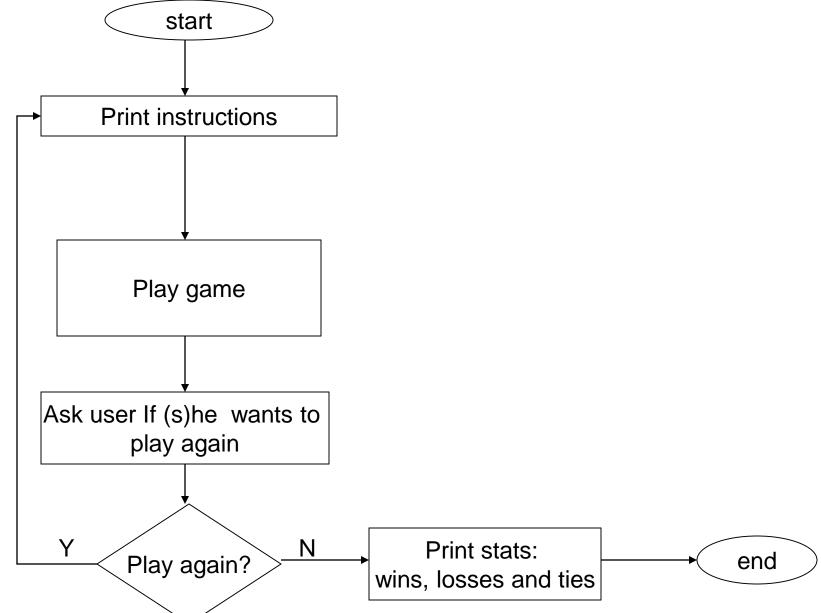

# Play game

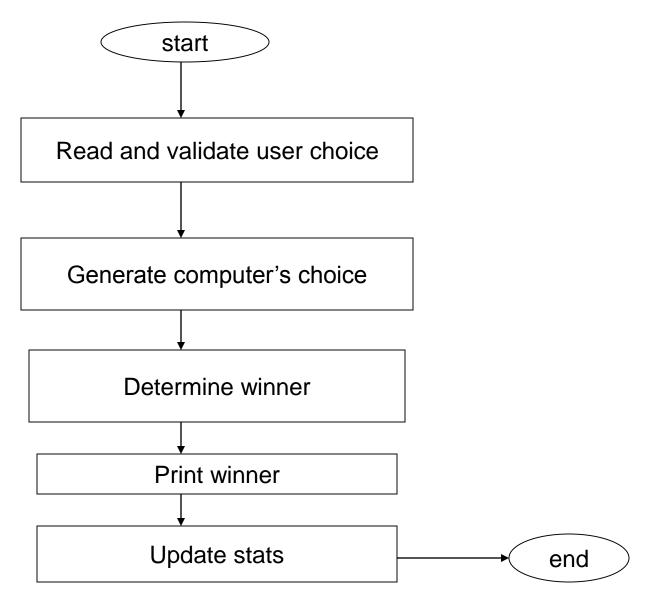

#### Read and validate user choice

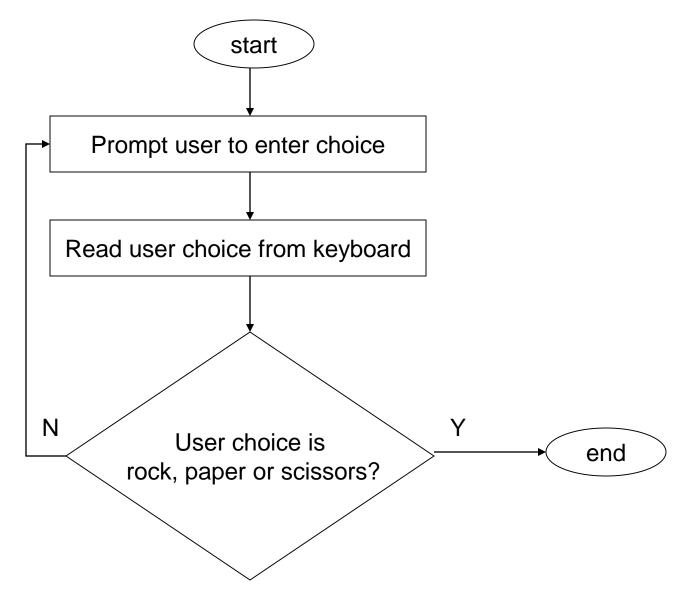

### Generate computer choice

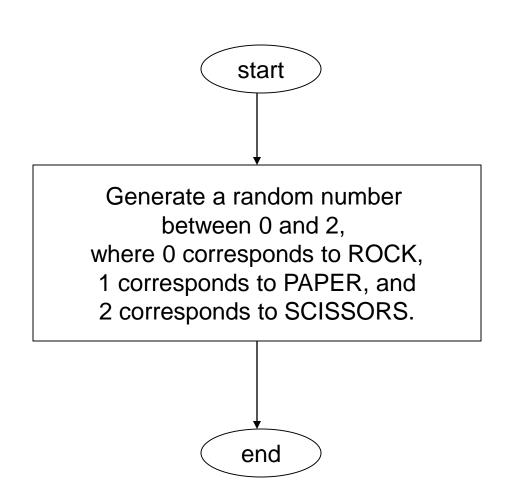

#### Determine winner

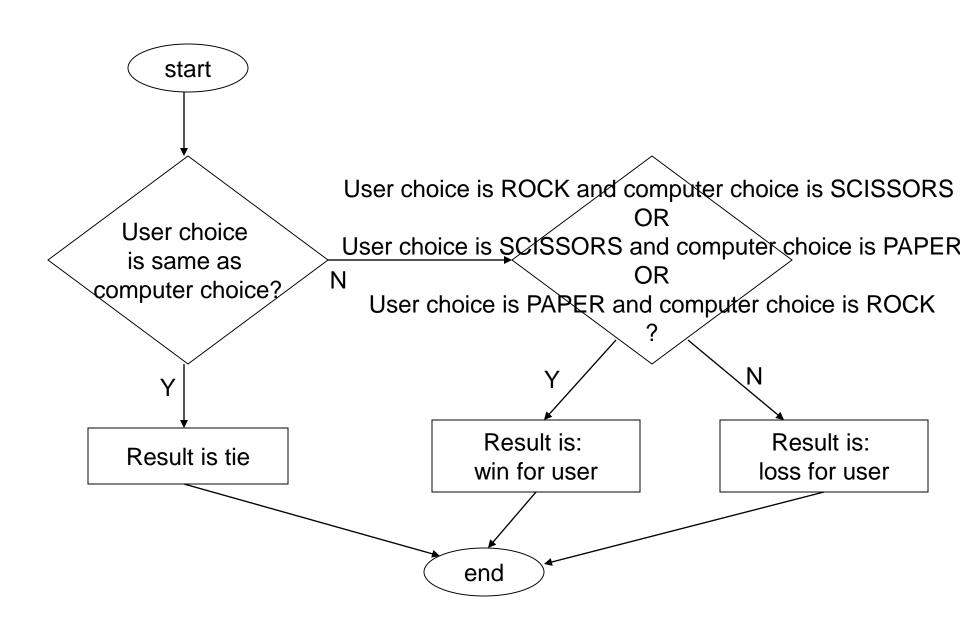

## Update stats

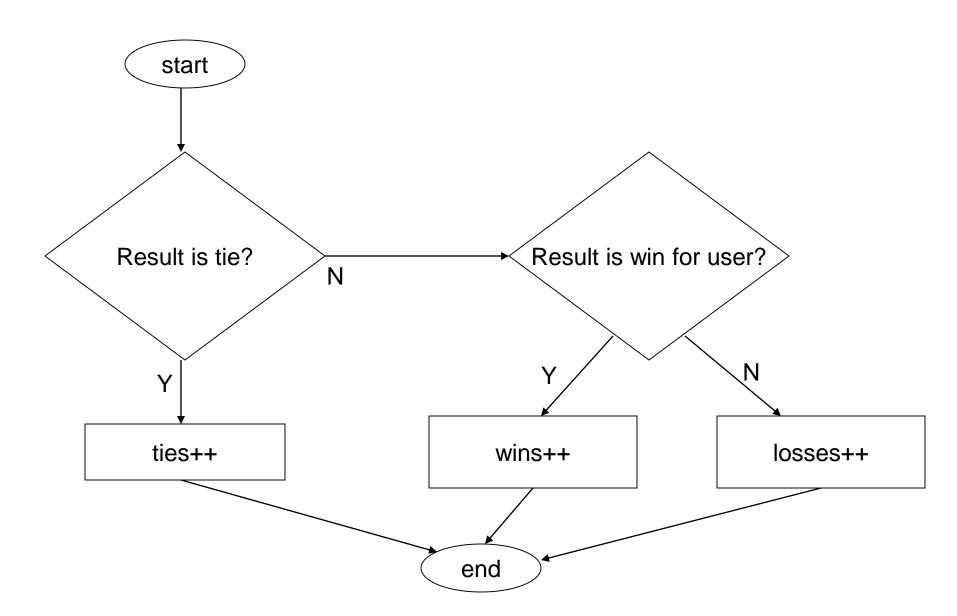

### Methods (subtasks)

- Print instructions
- Play game
  - readAndValidateUserChoice
  - generateComputerChoice
  - determineWinner
  - updateStats

## Methods (continued)

|                           | Needs                           | Returns                         |
|---------------------------|---------------------------------|---------------------------------|
| printInstructions         | None                            | None                            |
| readAndValidateUserChoice | None                            | Validated user choice           |
| generateCompChoice        | None                            | Computer choice                 |
| determineWinner           | User choice and computer choice | Result of game                  |
| updateStats               | Result of game                  | None (updates wins/losses/ties) |

## Methods (updated)

|                           | Needs                           | Returns                             |
|---------------------------|---------------------------------|-------------------------------------|
| getInstructions           | None                            | String                              |
| readAndValidateUserChoice | None                            | Validated user choice               |
| generateCompChoice        | None                            | Computer choice                     |
| determineWinner           | User choice and computer choice | Result of game                      |
| updateStats               | Current stats, result of game   | Updated stats<br>(wins/losses/ties) |